# **AD-/DA-Wandler**

Der AD-Wandler wandelt eine analoge Größe – meist eine Spannung- in einen digitalen Wert um. Entsprechend wandelt der DA-Wandler eine digitale Größe in einen analogen Stromoder Spannungsverlauf um.

### **Funktionsweise des AD-Wandlers**

Digitalisierung erfolgt in drei Schritten:

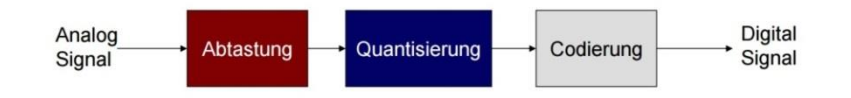

1) Abtastung

- Eingangssignal wird im Zeitbereich k $T_s$  abgetastet ( $T_s$ :Abstand zwischen zwei Abtastwerten,  $k=2^n$  mit n: Auflösung in Bit)
- abgetastetes Signal existiert nur noch an den Abtastzeitpunkten
- **wichtig**: Abtasttheorem von Shannon  $\rightarrow$   $f_{abtask} \ge 2 \cdot f_{max}$
- In der Regel wird die Abtastung mit einer Sample-and-Hold-Schaltung durchgeführt.

#### 2) Quantisierung:

- Spannungswerte an einzelnen Abtastzeitpunkten werden in einen Zahlenwert umgewandelt, wobei auf ganze Zahlen gerundet wird.
	- $\rightarrow$  irreversibler Informationsverlust
- 3) Codierung:

Die in der Quantisierung festgelegten Zahlenwerte werden in Binärzahlen umgewandelt.

#### **DA-Wandler**

- wichtigste Eigenschaften: Auflösung und Geschwindigkeit
- *Beispiel Auflösung*: Wandler mit 8 Bit kann 2 <sup>8</sup> = 256 verschiedene Spannungen ausgeben
	- $\rightarrow$  bei einem Ausgangsspannungsbereich von 0V-5V beträgt damit die Spannungsdifferenz zwischen zwei Werten  $\frac{5V}{256} = 19,5mV$

#### *Referenzspannung:*

Um den Wert, den der DAC zurückgibt, bezieht sich auf eine bestimmte Referenzspannung, die über das Register ADMUX eingestellt werden kann.

Berechnung der ausgegebenen Spannung:  $U_a = \frac{Wert \, der} {2Auf \ddot{\theta} sing \, in \, Bits}$ 2 Auf lösung in Bits

## **Vergleich der Wandlungsverfahren**

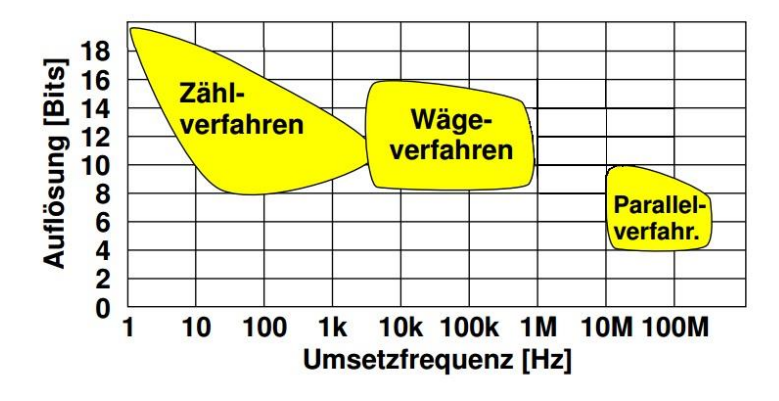

*Quelle: https://www.fh-muenster.de/maschinenbau/downloads/inf\_maschbau/ang\_inf\_II/06i.pdf*

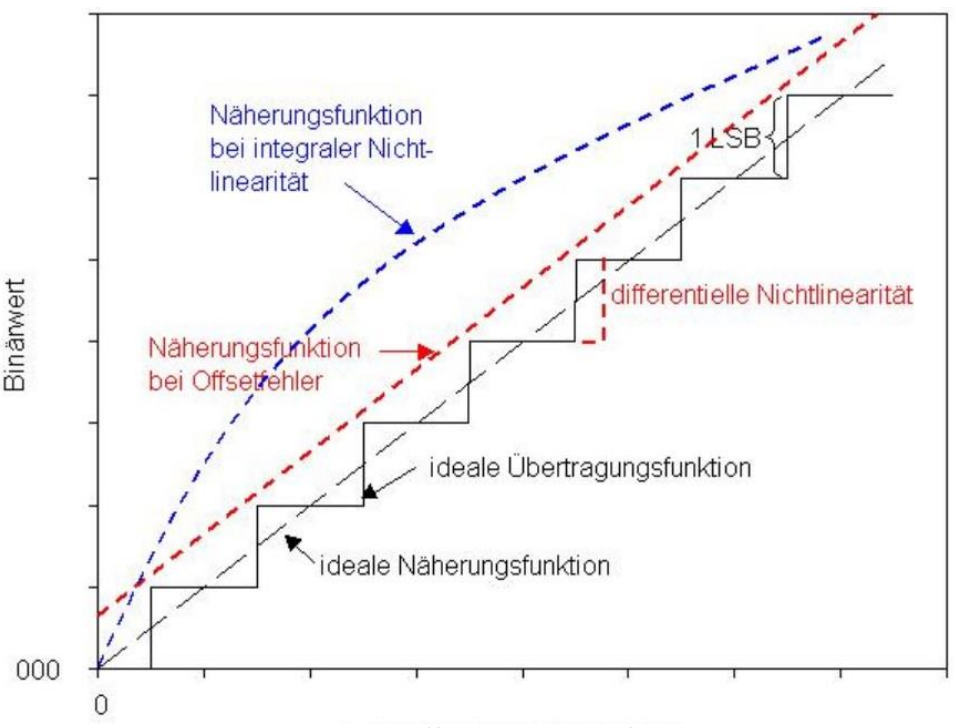

# **Übertragungskennlinie und Fehler:**

*Quelle: http://www.pci-card.com/versuch10.pdf*

# **AD-Wandler des ATmega32:**

- interner 10-Bit AD-Wandler mit 8 Eingängen
- **AVCC:** Spannungsversorgung für Port A und den AD-Wandler, bei Verwendung des ADC sollte AVCC über einen Tiefpassfilter mit der Betriebsspannung verbunden sein
- **AREF:** Referenz-Pin für den AD-Wandler, hier kann eine Spannung zwischen 2,56V und der Betriebsspannung angelegt werden
- Ergebnis des ADC ist 10 Bit breit, da Register nur 8 Bit breit sind, passt es also nicht in ein Register Ergebnis wird in **ADCL** und **ADCH** abgelegt
- Immer zuerst **ADCL** und erst dann **ADCH** auslesen.